### Get Number of Calendars to show in text

Posted by Rodger - 2011/03/23 07:36 \_\_\_\_\_\_\_\_\_\_\_\_\_\_\_\_\_\_\_\_\_\_\_\_\_\_\_\_\_\_\_\_\_\_\_\_\_

I was wondering if someone could help me do a script that will get the number of calendars that are "enabled" so that I can display that with a string in my skin.

Let's say I have 4 active calendars out of 7 ... in the calendars window, 4 would be checked.

At the top of my main grid calendar window (without the "Calendars Window" showing) I'd like to be able to output that says "4 Calendars" ... just so I know quickly how many of them are already selected.

Thanks in advance.

============================================================================

Re:Get Number of Calendars to show in text Posted by Jorge\_Luis - 2011/03/23 09:28 \_\_\_\_\_\_\_\_\_\_\_\_\_\_\_\_\_\_\_\_\_\_\_\_\_\_\_\_\_\_\_\_\_\_\_\_\_

Again, I'm not sure if this is the better way.

function MyWindowName\_Initialize(skin, window) Rainlendar\_SetEventHandler(CountEnabledCalendars, 13, window) Rainlendar\_Redraw(0, window) end function CountEnabledCalendars(\_, window) value = tonumber(Rainlendar\_GetOption("Calendars", "Count"))  $active = 0$ for  $i = 1$ , value do active = active + tonumber(Rainlendar\_GetOption("Calendars/Calendar" .. i, "Enabled")) end

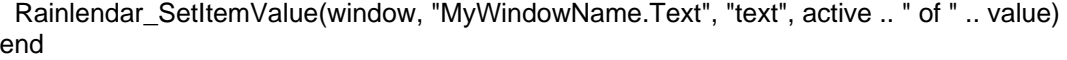

The only way I found is reading the ini file to know how many calendars I have, and then look for enabled and disabled calendars. (0 is disabled, 1 is enabled).

============================================================================

Re:Get Number of Calendars to show in text Posted by Rodger - 2011/03/23 10:23

OK, I'm a little confused. in the xml for the calendar, is this a time element or text? Basically, do I do this?:

and will the script fill in the ?

Thanks for you assistance Jorge

\_\_\_\_\_\_\_\_\_\_\_\_\_\_\_\_\_\_\_\_\_\_\_\_\_\_\_\_\_\_\_\_\_\_\_\_\_

============================================================================

### Re:Get Number of Calendars to show in text

Posted by Jorge\_Luis - 2011/03/23 10:33 \_\_\_\_\_\_\_\_\_\_\_\_\_\_\_\_\_\_\_\_\_\_\_\_\_\_\_\_\_\_\_\_\_\_\_\_\_

Sorry, I've made a mistake in the code, I was reusing a previous code. Yes, its a text element (I will edit the code to avoid more confusion).

Yes, that's the idea. Change the ".Time" to ".Text". The id is more like a name, so, as Shakespeare said: "What's in a name? That which we call a rose. By any other name would smell as sweet."

# Re:Get Number of Calendars to show in text

Posted by Rodger - 2011/03/23 16:08 \_\_\_\_\_\_\_\_\_\_\_\_\_\_\_\_\_\_\_\_\_\_\_\_\_\_\_\_\_\_\_\_\_\_\_\_\_

OK, so I redid the script "calendar.lua"

I referenced it in the "skin.ini"

I added the text line in the "calendar.ini" window I want it in.

It's not showing up ... and there are no errors (visible) with Rainlendar.

Suggestions?

============================================================================

============================================================================

============================================================================

# Re:Get Number of Calendars to show in text

Posted by Jorge\_Luis - 2011/03/23 21:01 \_\_\_\_\_\_\_\_\_\_\_\_\_\_\_\_\_\_\_\_\_\_\_\_\_\_\_\_\_\_\_\_\_\_\_\_\_

To avoid more confusion (I don't know why you're talking about a file called calendar.ini) I attach a working window with the text.

(Inside the zip is the .r2skin file) http://www.rainlendar.net/cms/images/fbfiles/files/TestSkin.zip http://www.rainlendar.net/cms/images/fbfiles/images/testskin.jpg

### Re:Get Number of Calendars to show in text

Posted by Rodger - 2011/03/24 09:17 \_\_\_\_\_\_\_\_\_\_\_\_\_\_\_\_\_\_\_\_\_\_\_\_\_\_\_\_\_\_\_\_\_\_\_\_\_

Thank you Jorge, that test skin helped. I can now see the text output from the script in the window I want it in.

I have two further questions. How do I modify the script to get it to just show the active calendars number.

IE: for 1 calendar I'd like it to show "1 Calendar" IE2: for more than one active I'd like it to show plural on the "Calendar"

so ... for 3 active, the output would be "3 Calendars"

Last question: when the window redraws, it moves from it's current location on my screen. IS it possible to have the window draw in exactly the same place it was already?

Again, thank you so much for your help

============================================================================

# Re:Get Number of Calendars to show in text

Posted by Rodger - 2011/03/24 09:52 \_\_\_\_\_\_\_\_\_\_\_\_\_\_\_\_\_\_\_\_\_\_\_\_\_\_\_\_\_\_\_\_\_\_\_\_\_

I messed around with the script a tiny bit and changed the following:

Rainlendar\_SetItemValue(window, "MyWindowName.Text", "text", active .. " of " .. value)

to:

Rainlendar\_SetItemValue(window, "MyWindowName.Text", "text", active .. " Calendars " )

So now it shows the number and the text like "5 Calendars"

Was this the right thing to do? I removed what I THINK is a field or item value from the SetItemValue, and I'm not sure if removing that might make Rainlendar unstable.

Although this does not solve the singular/multiple (plural) display of "Calendars" ... it works when I enable or disable calendars at will.

============================================================================

Re:Get Number of Calendars to show in text

Posted by Jorge\_Luis - 2011/03/24 11:02 \_\_\_\_\_\_\_\_\_\_\_\_\_\_\_\_\_\_\_\_\_\_\_\_\_\_\_\_\_\_\_\_\_\_\_\_\_

Thank you Jorge, that test skin helped. I can now see the text output from the script in the window I want it in. Its good to know.

IE: for 1 calendar I'd like it to show "1 Calendar" IE2: for more than one active I'd like it to show plural on the "Calendar"

Rainlendar\_SetItemValue(window, "MyWindowName.Text", "text", active .. " of " .. value) Rainlendar\_SetItemValue(window, "MyWindowName.Text", "text", active .. " Calendars " ) So now it shows the number and the text like "5 Calendars" Was this the right thing to do? I removed what I THINK is a field or item value from the SetItemValue, and I'm not sure if removing that might make Rainlendar unstable. Although this does not solve the singular/multiple (plural) display of "Calendars" ... it works when I enable or disable calendars at will.Don't worry. That's correct, it was just an example. But don't remove the line value = tonumber(Rainlendar\_GetOption("Calendars", "Count")) because you need that value to know how many calendars you have. (maybe the name doesn't say anything. A name like amount or total or totalCalendars will be better).

To show singular/plural form of Calendar you need a little more. Instead of directly set " Calendars" do the following: newText = " Calendar" if active  $> 1$  then newText = newText .. "s" end Rainlendar SetItemValue(window, "MyWindowName.Text", "text", active .. newText)

If active is 0 or 1 it will show " Calendar", if it's more than 1, will add the "s" at the end. There's another way to do this, avoiding the singular/plural forms. You can directly show "Calendar(s)" and don't worrying if it is 0, 1 or more.

Last question: when the window redraws, it moves from it's current location on my screen. IS it possible to have the window draw in exactly the same place it was already? This is probably caused by the window's size. Try reducing the width and height of the window.

To show the rectangles of each element, open the file Rainlendar2.ini in the user folder and add AddSkinRectangles=1 below the first line (which would be ). To not show the rectangles change 1 to 0.

============================================================================

Re:Get Number of Calendars to show in text

Posted by Rodger - 2011/03/24 11:36 \_\_\_\_\_\_\_\_\_\_\_\_\_\_\_\_\_\_\_\_\_\_\_\_\_\_\_\_\_\_\_\_\_\_\_\_\_

OK, THANK YOU again Jorge. The script is working exactly the way I want now. I did add one minor modification above the if active  $< 1$  line:

if active  $< 1$  then newText = newText  $\ldots$  "s" end

This way, if no calendars are selected it shows "0 Calendars" ... it's a bit more grammatically correct ;-)

Now onto the window moving on refresh:

I added AddSkinRectangles=1 to the ini and it does indeed show the rectangles.

In my skin I noticed I had not added a height value to the window ... SO, I added it.

Now my window has the values:

============================================================================

#### Re:Get Number of Calendars to show in text

Posted by Jorge\_Luis - 2011/03/24 12:46 \_\_\_\_\_\_\_\_\_\_\_\_\_\_\_\_\_\_\_\_\_\_\_\_\_\_\_\_\_\_\_\_\_\_\_\_\_

I knew you would said that. In fact, the more correct way to show the "s" is: if active ~= 1 then (literally: "if active is not 1 then..." c'mon, how many times you will have 0 calendars showed? ;) )

If the event list is in the same window, that would be no problem, because if you have more events than the window height a scrollbar should appears on the right side. (did you have the scrollgroup item surrounding the event list item?)

One way to check the size is to hide all windows except this one, and drag over the desktop until it snap to the borders, then you will know how big is the window (the "visible window" could be smaller than the window itself). Or set a very small value to the window, and then increase until you see all the items.

============================================================================

# Re:Get Number of Calendars to show in text

Posted by Rodger - 2011/03/24 13:20 \_\_\_\_\_\_\_\_\_\_\_\_\_\_\_\_\_\_\_\_\_\_\_\_\_\_\_\_\_\_\_\_\_\_\_\_\_

Oddly enough, when designing my skin(s), I disable all calendars to refresh faster ... as my calendars are Google and take a second or two to refresh.

Another script question. How would I add the text "All" instead of the total number of calendars IF all calendars are selected.

So, if all 7 of my calendars are active, the text would be "All Calendars" instead of "7 Calendars"

I've been farting around with the script, but... just breaking it.

With regard to the window refresh position: SO far I only have the one window for my skin, and it snaps exactly as it should on the desktop, so I know the sizing is correct.

I do not have a scrollgroup for my events, because I want the window to resize to show all of the events that are upcoming for the next 7 days.

============================================================================

#### Re:Get Number of Calendars to show in text

Posted by Jorge\_Luis - 2011/03/24 13:27 \_\_\_\_\_\_\_\_\_\_\_\_\_\_\_\_\_\_\_\_\_\_\_\_\_\_\_\_\_\_\_\_\_\_\_\_\_

Add before the line with the "s": if active  $==$  value then newText  $=$  "All Calendars" end

About the size: I don't know, it could be, maybe the problem is there...

============================================================================

## Re:Get Number of Calendars to show in text

Posted by Rodger - 2011/03/24 13:49 \_\_\_\_\_\_\_\_\_\_\_\_\_\_\_\_\_\_\_\_\_\_\_\_\_\_\_\_\_\_\_\_\_\_\_\_\_

OK, I added the line above, and now when all calendars are selected/active I get the number and the s still.

SO, it says "7All Calendarss" instead of just "All Calendars"

============================================================================

### Re:Get Number of Calendars to show in text

Posted by Jorge\_Luis - 2011/03/24 13:59 \_\_\_\_\_\_\_\_\_\_\_\_\_\_\_\_\_\_\_\_\_\_\_\_\_\_\_\_\_\_\_\_\_\_\_\_\_ This would be the new code: newText = active .. " Calendar" if active  $\sim$  = 1 then newText = newText .. "s" end if active == value then newText = "All Calendars" end Rainlendar\_SetItemValue(window, "MyWindowName.Text", "text", newText)

============================================================================

============================================================================

# Re:Get Number of Calendars to show in text

Posted by Rodger - 2011/03/24 15:12 \_\_\_\_\_\_\_\_\_\_\_\_\_\_\_\_\_\_\_\_\_\_\_\_\_\_\_\_\_\_\_\_\_\_\_\_\_

ah, that's a bit different than just adding one line ;) Thank you so much Jorge, it's perfect now.